### Dátum a čas: 16.11.2014 01:20:09

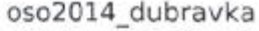

 $T/11$ 

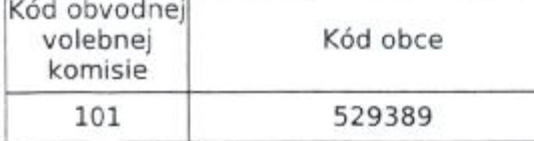

# ZÁPISNICA

miestnej - mestskej<sup>1)</sup> volebnej komisie o výsledku volieb

vobci - meste - mestskej časti<sup>1)</sup>

do obecného - mestského - miestneho<sup>1)</sup> zastupiteľstva

a starostu obce - primátora mesta - starostu mestskej časti<sup>1)</sup>

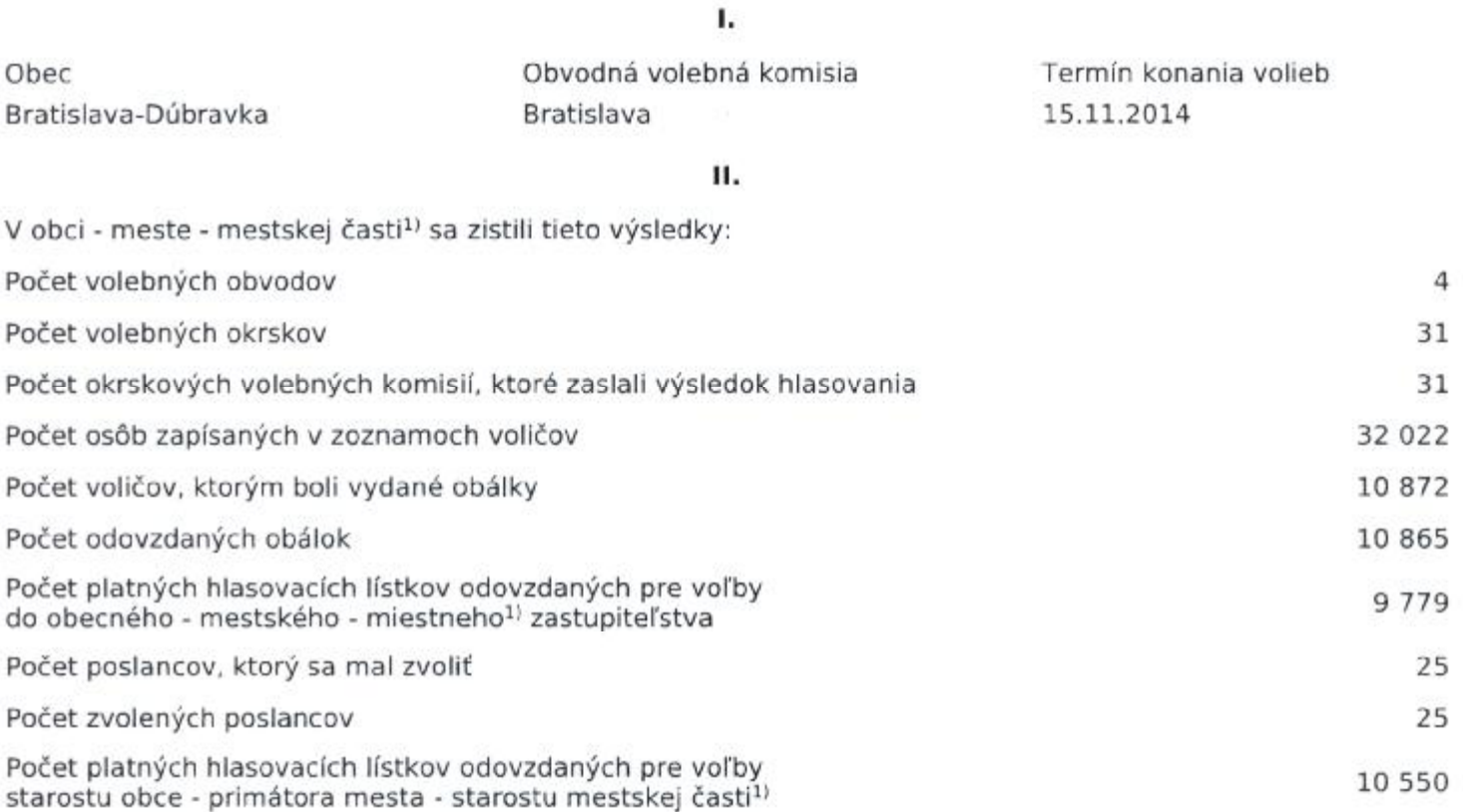

<sup>1)</sup> Nehodiace sa prečiarknite.

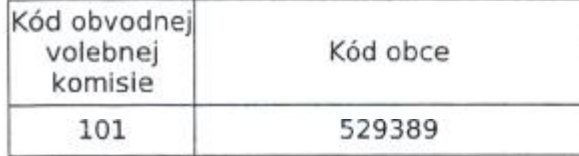

#### ш.

Kandidáti, ktorí boli zvolení za poslancov obecného - mestského - miestneho<sup>1)</sup> zastupiteľstva podľa volebných obvodov a v ich rámci v poradí podľa počtu získaných hlasov:

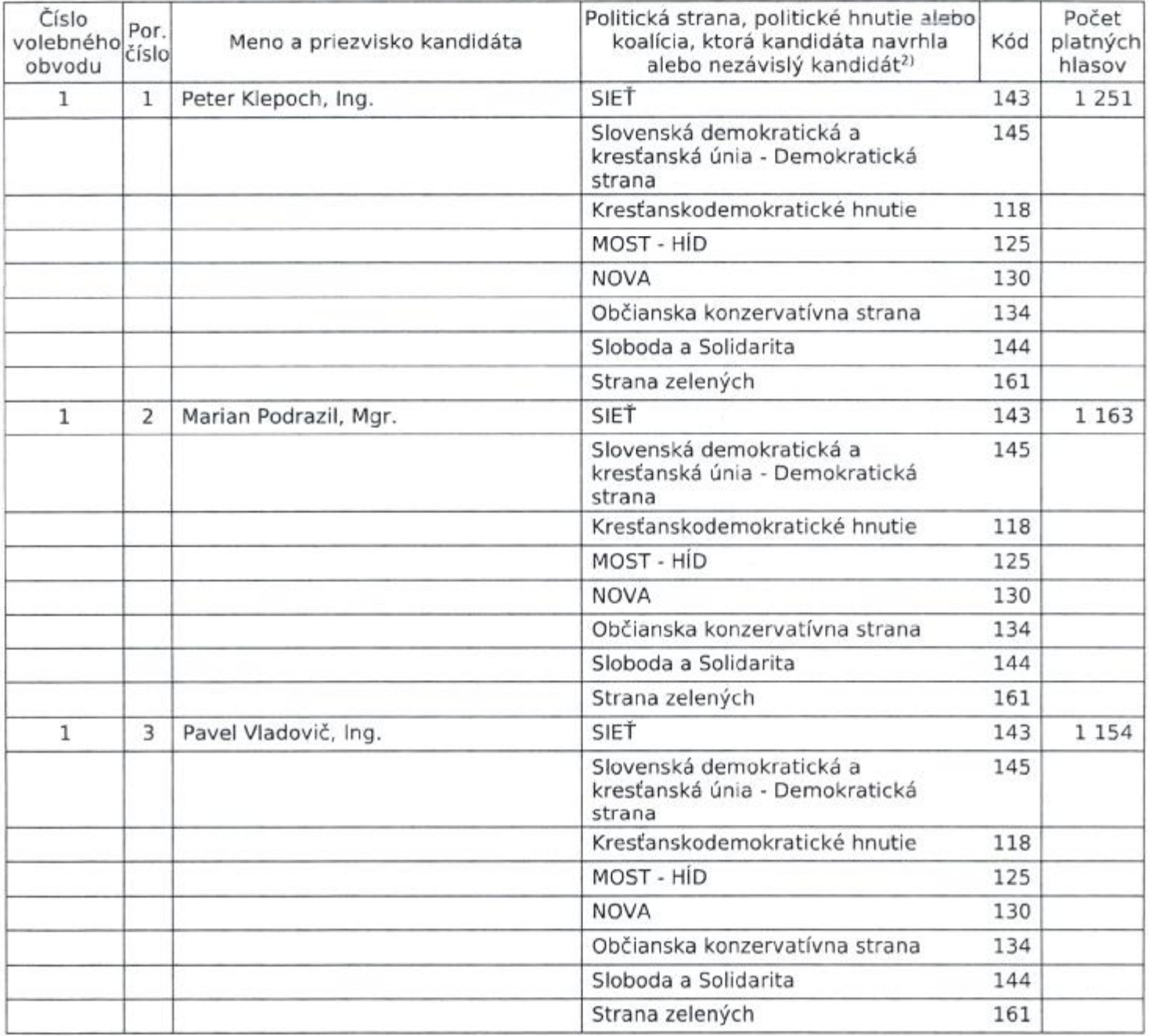

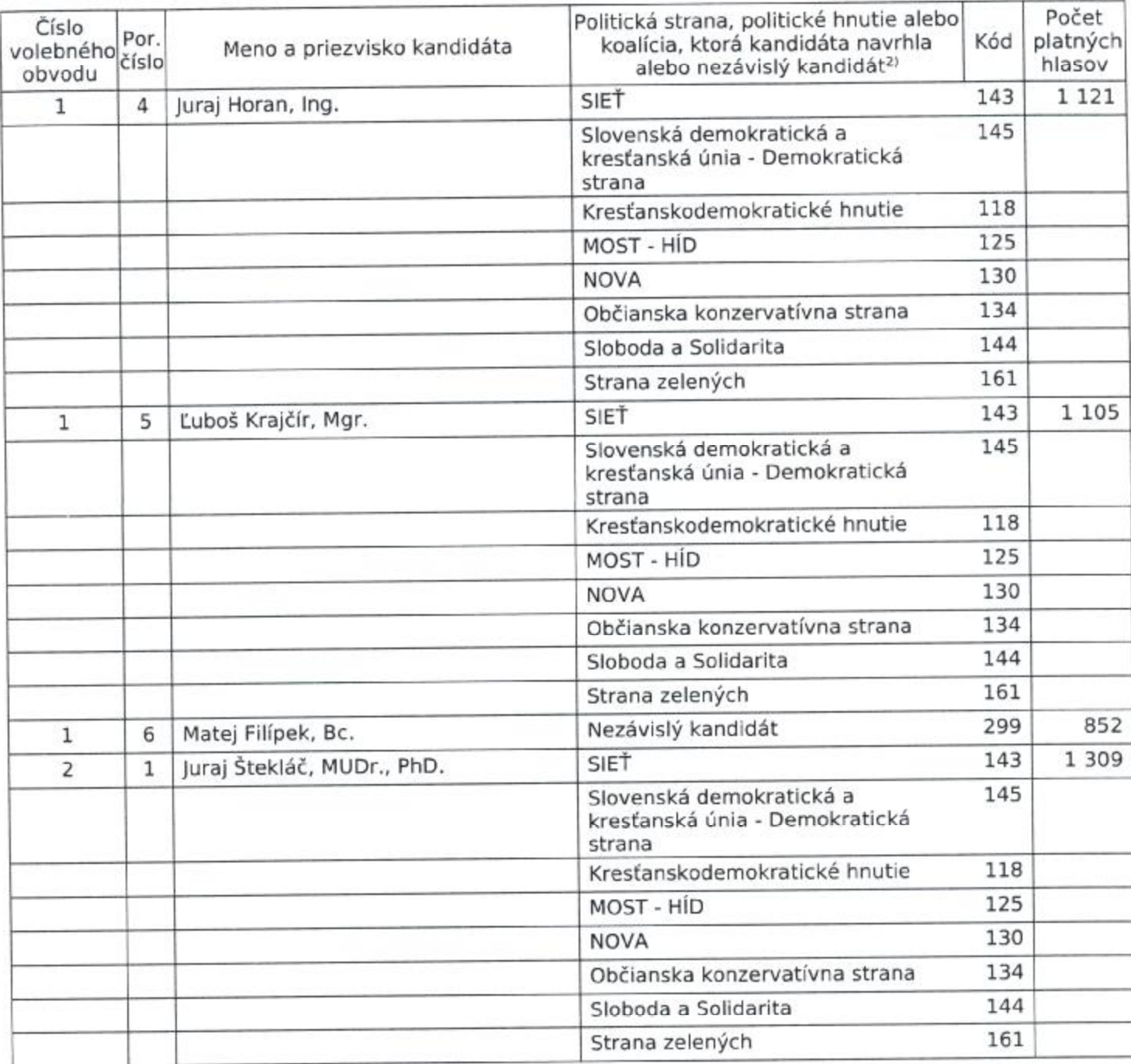

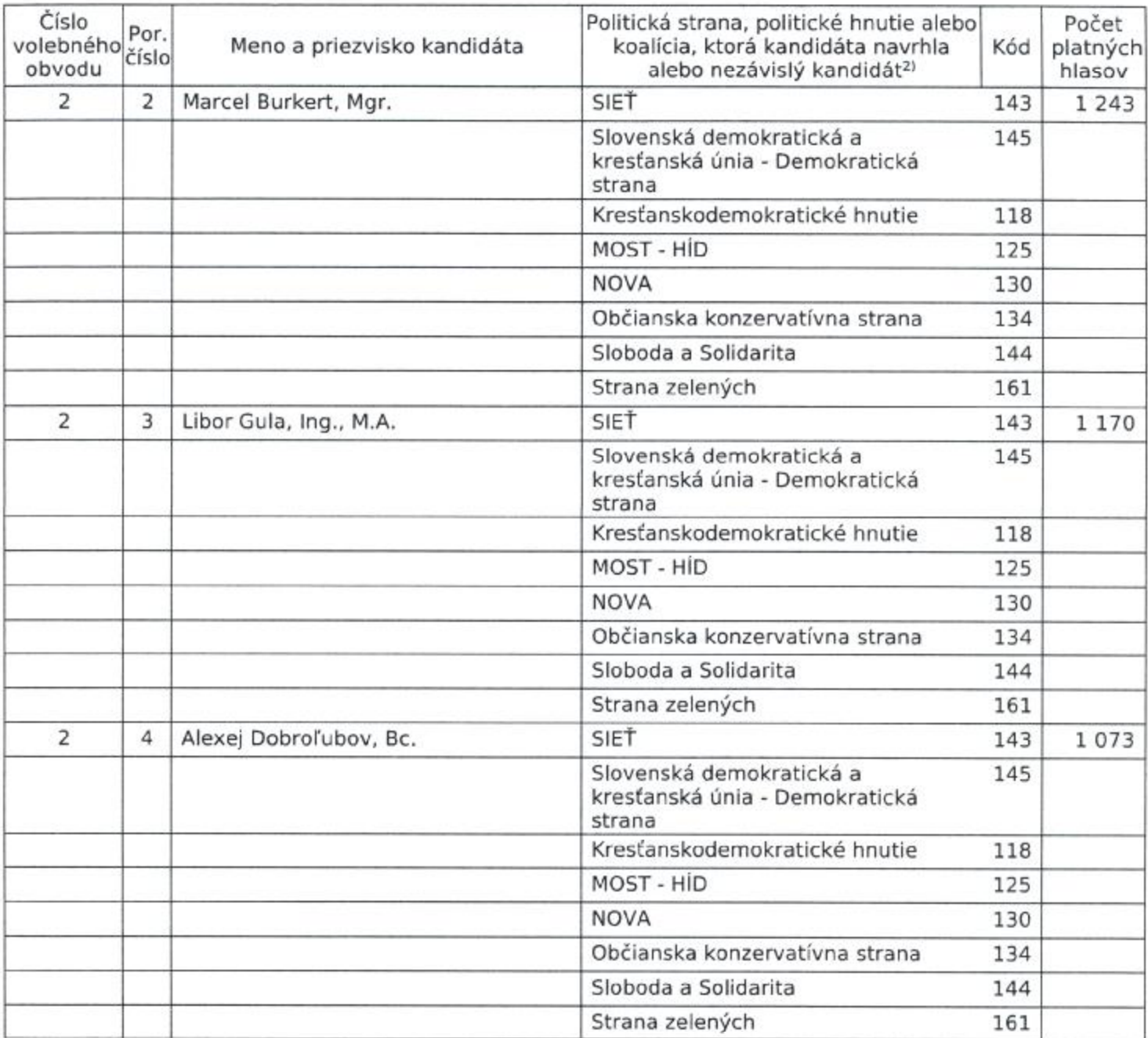

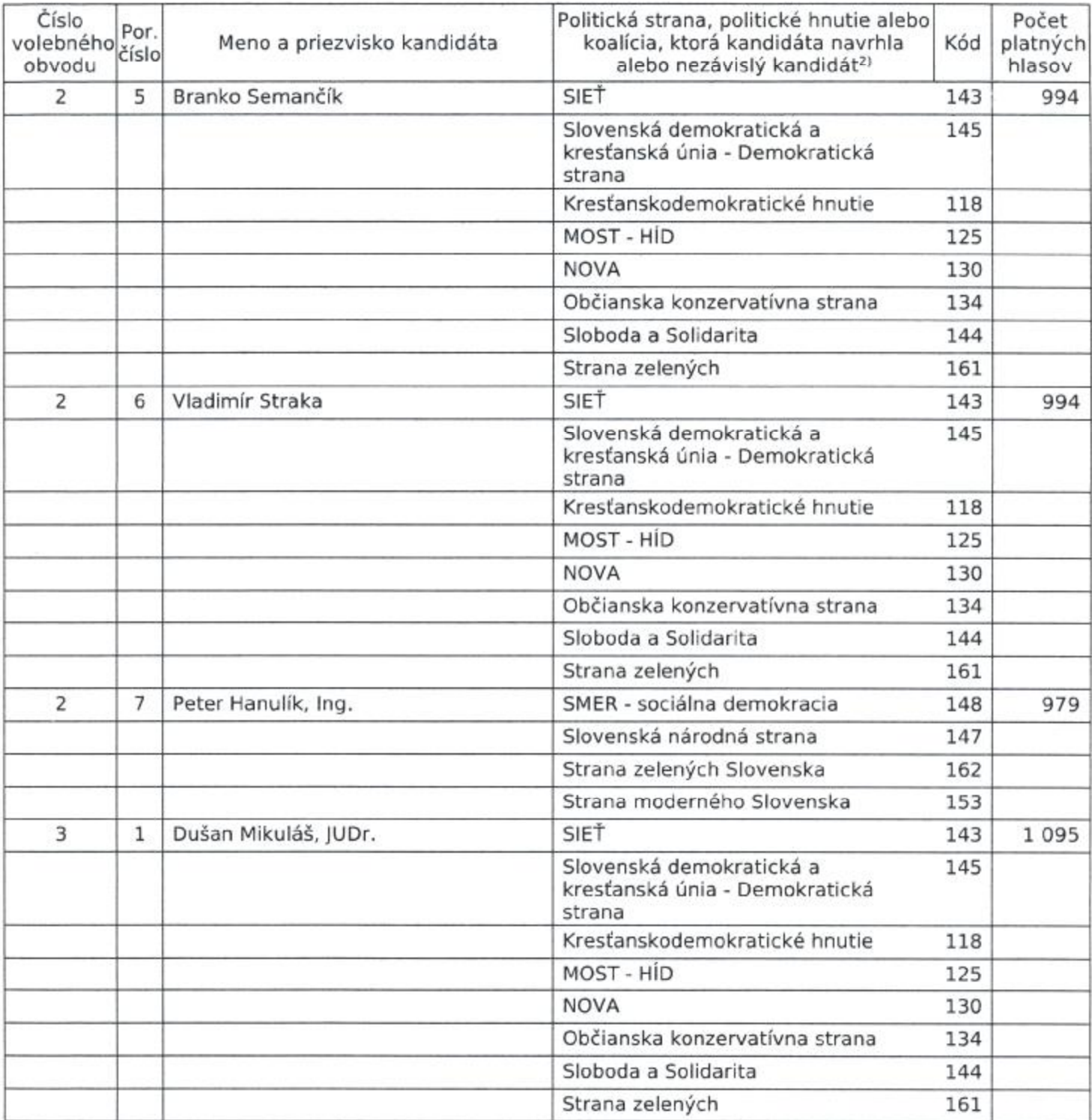

W.

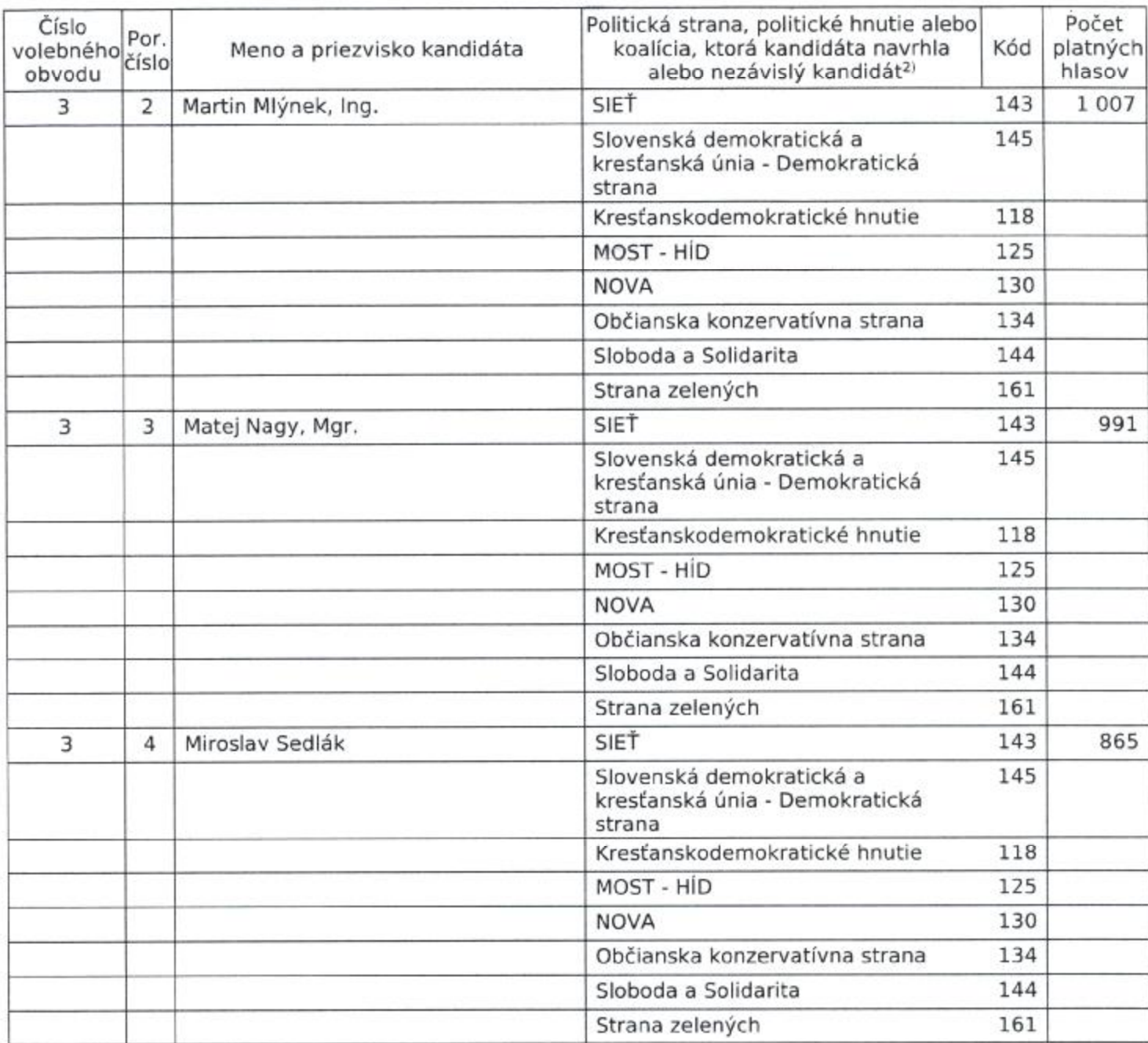

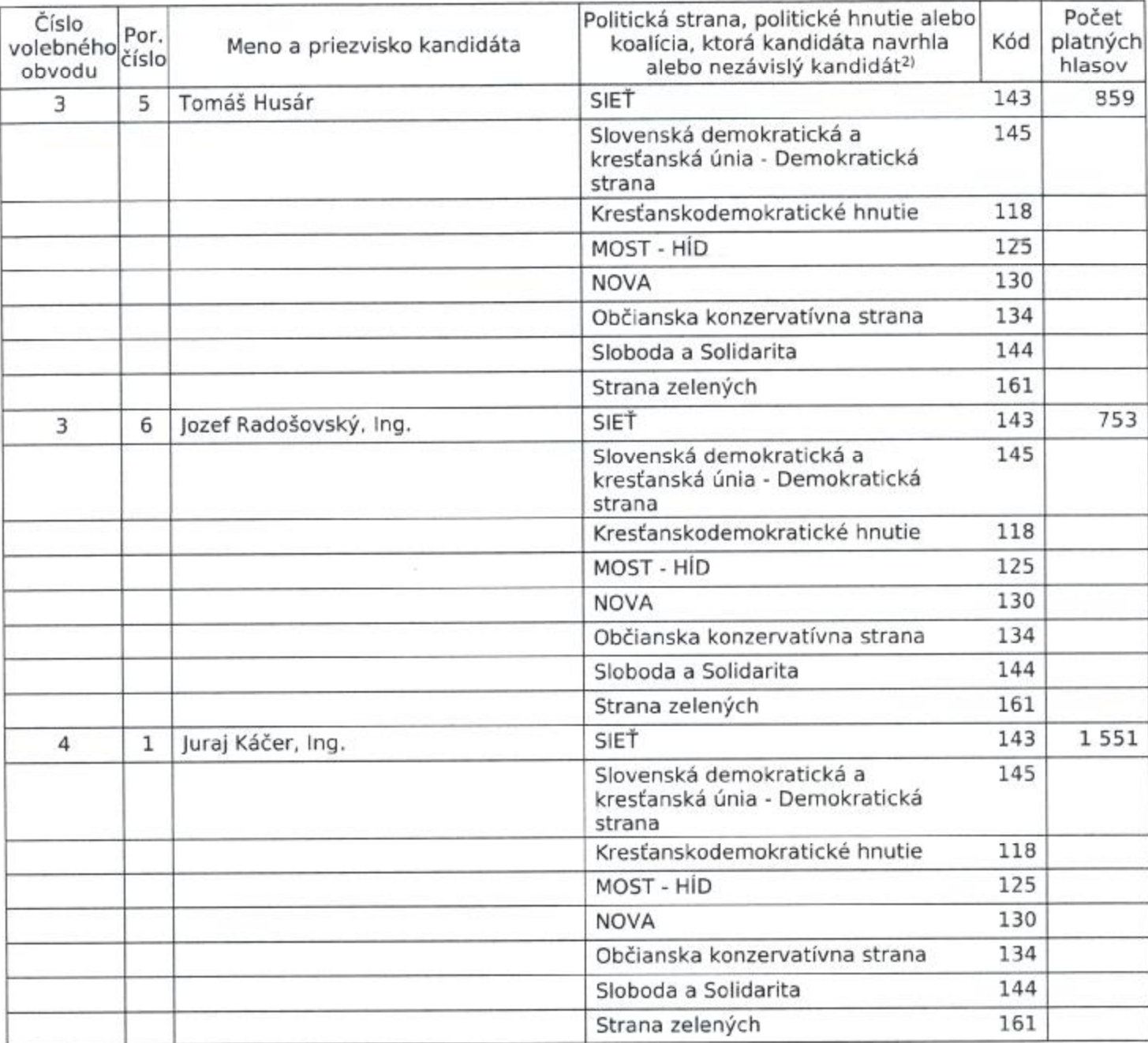

 $150$ 

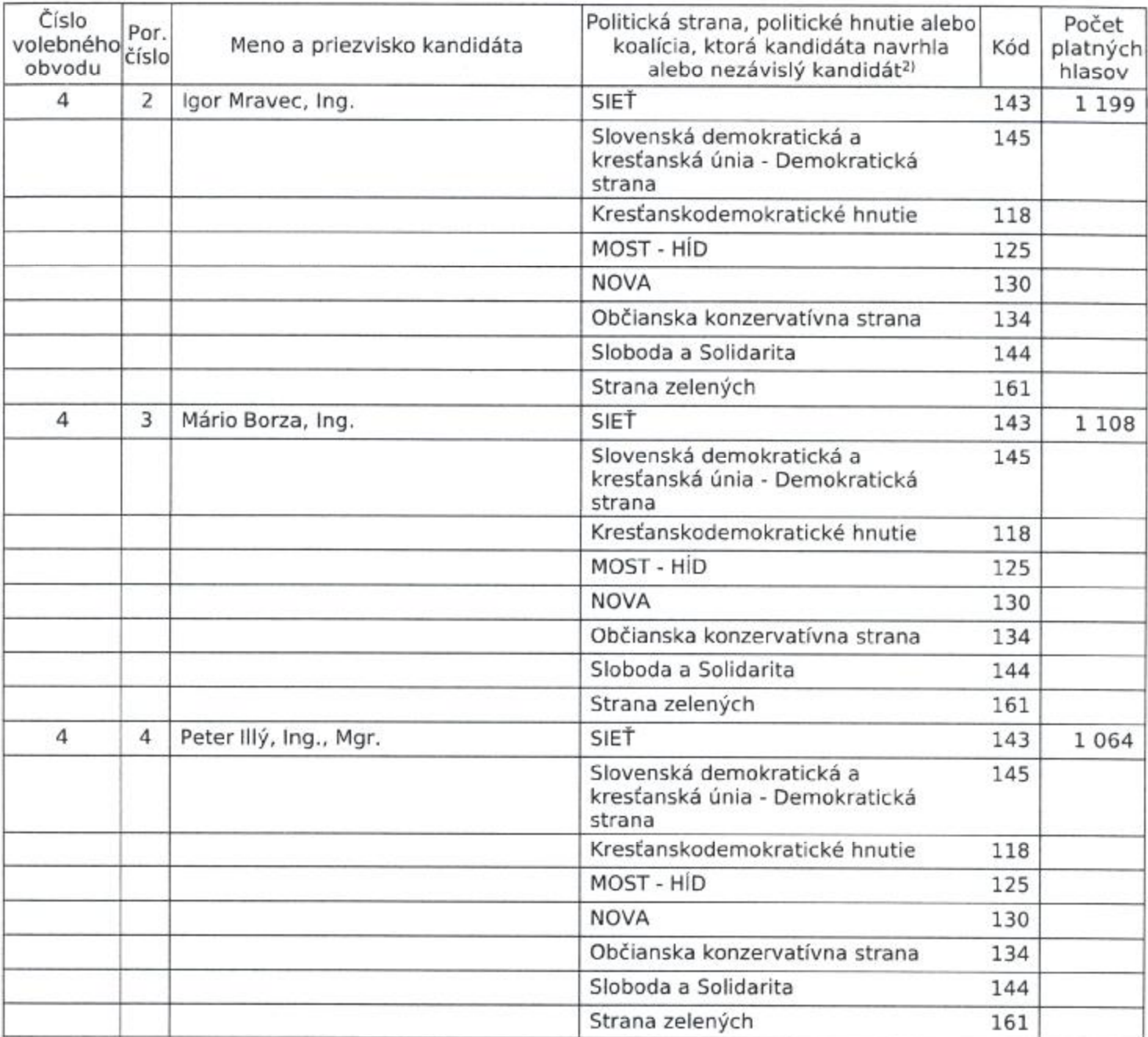

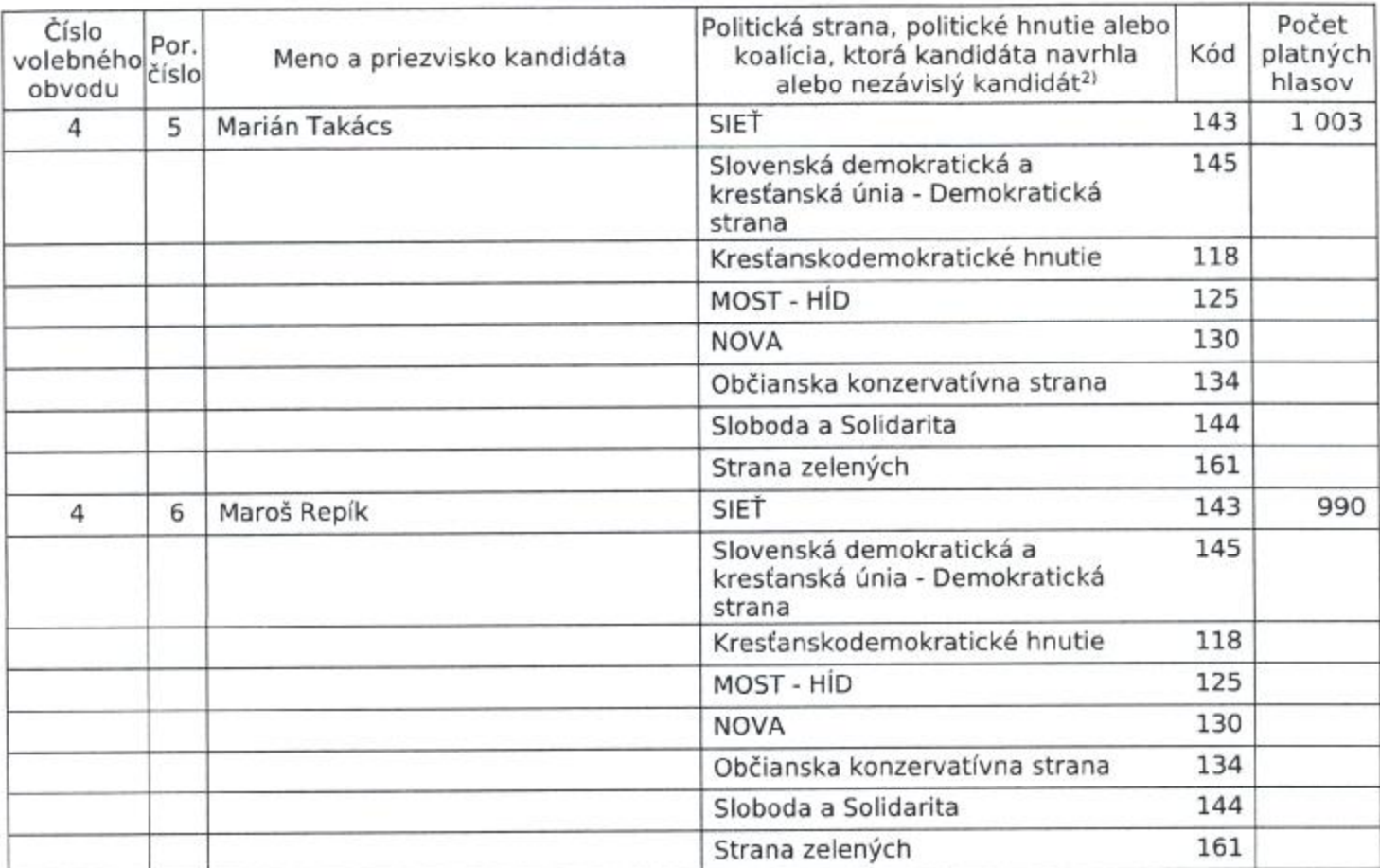

 $\mathcal{L}$ 

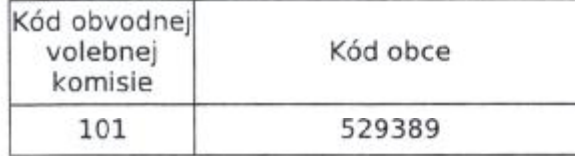

IV.

Náhradníci - kandidáti, ktorí neboli zvolení za poslancov obecného - mestského - miestneho<sup>1)</sup><br>zastupiteľstva podľa volebných obvodov a v ich rámci v poradí podľa počtu získaných hlasov:

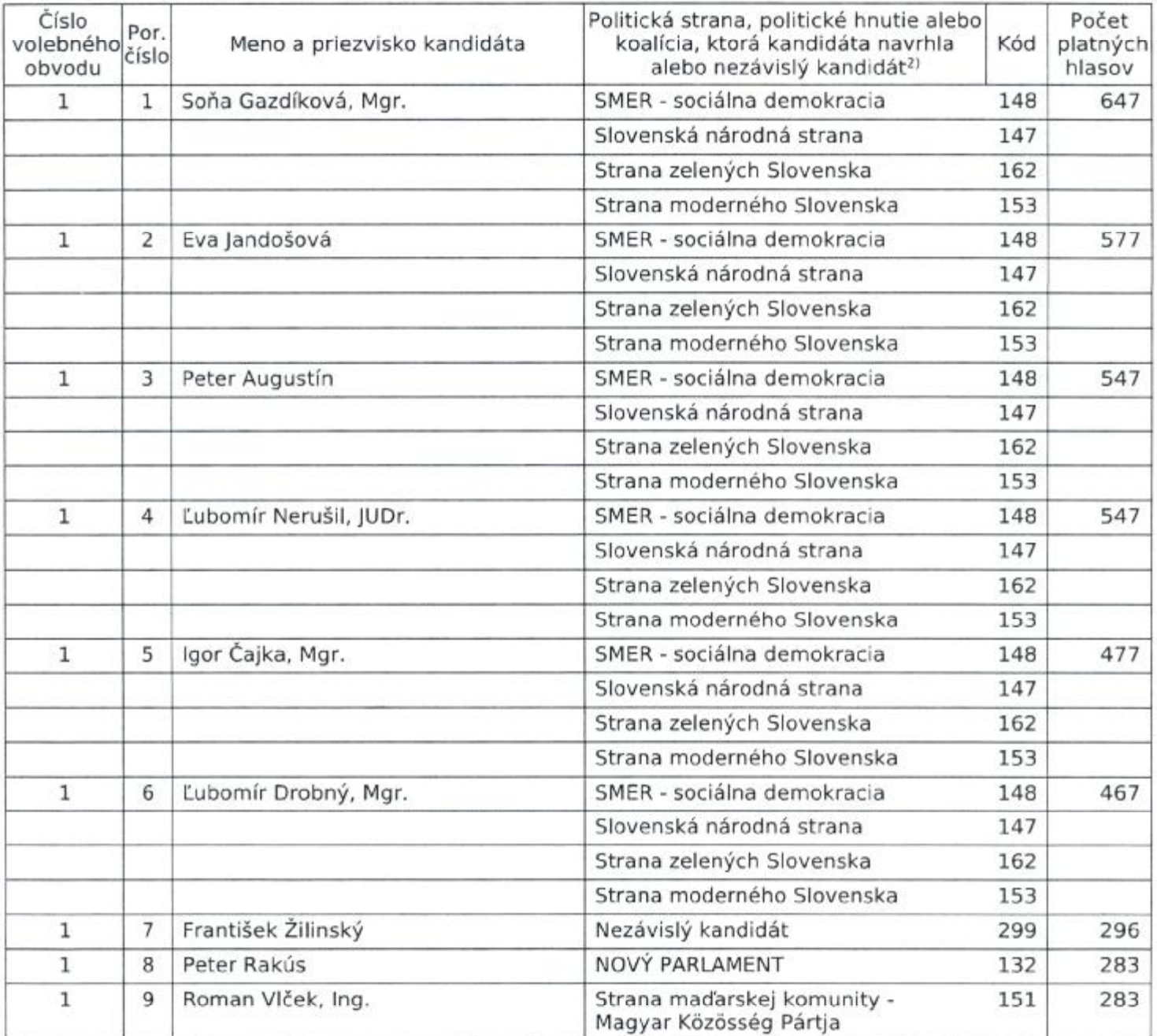

<sup>1)</sup> Nehodiace sa prečiarknite.<br><sup>2)</sup> V prípade, že ide o kandidáta koalície, uvedú sa názvy politických strán a politických hnutí<br>tvoriacich koalíciu v samostatných riadkoch. Údaje o jednotlivých kandidátoch sa oddelia čia

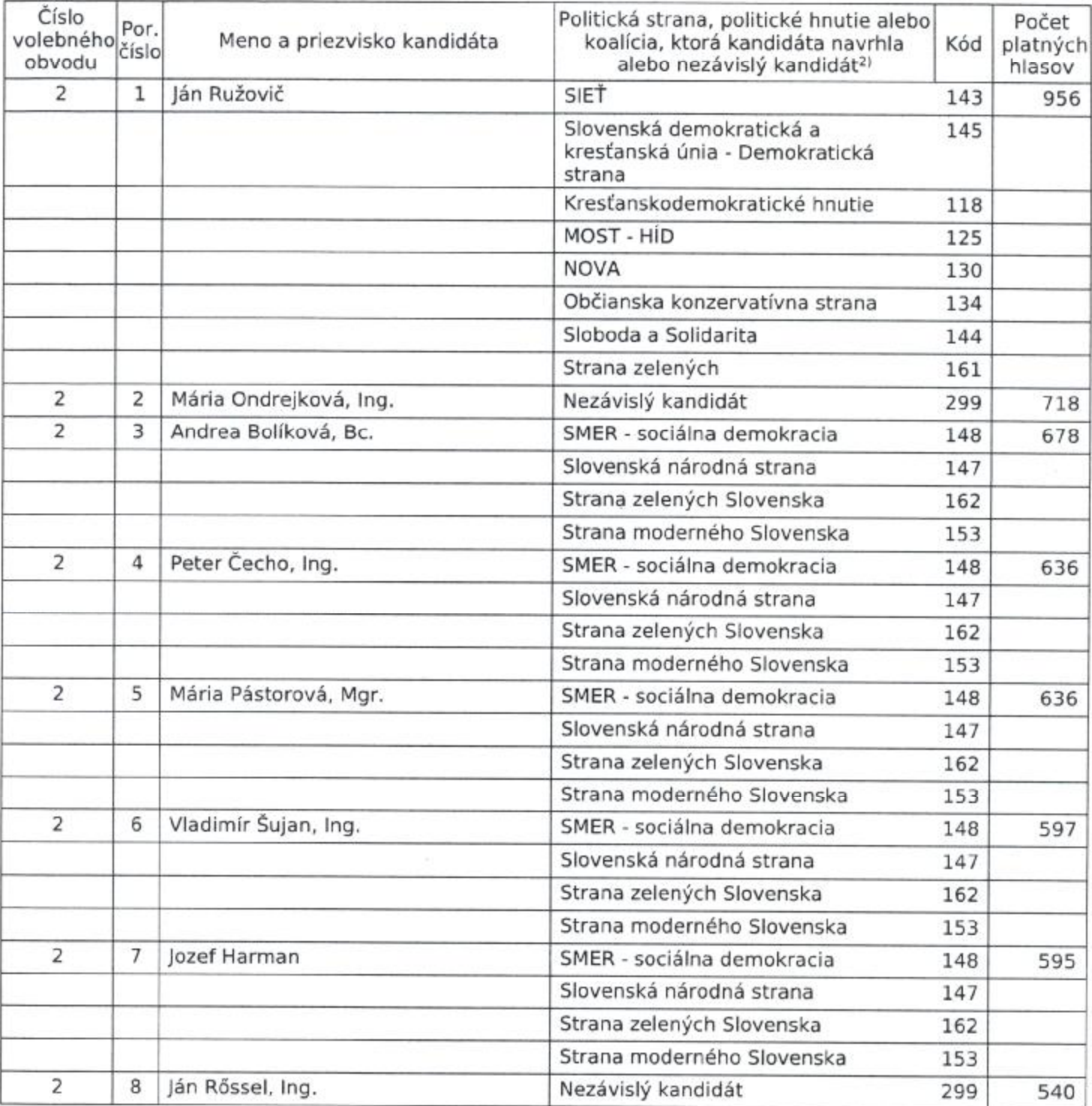

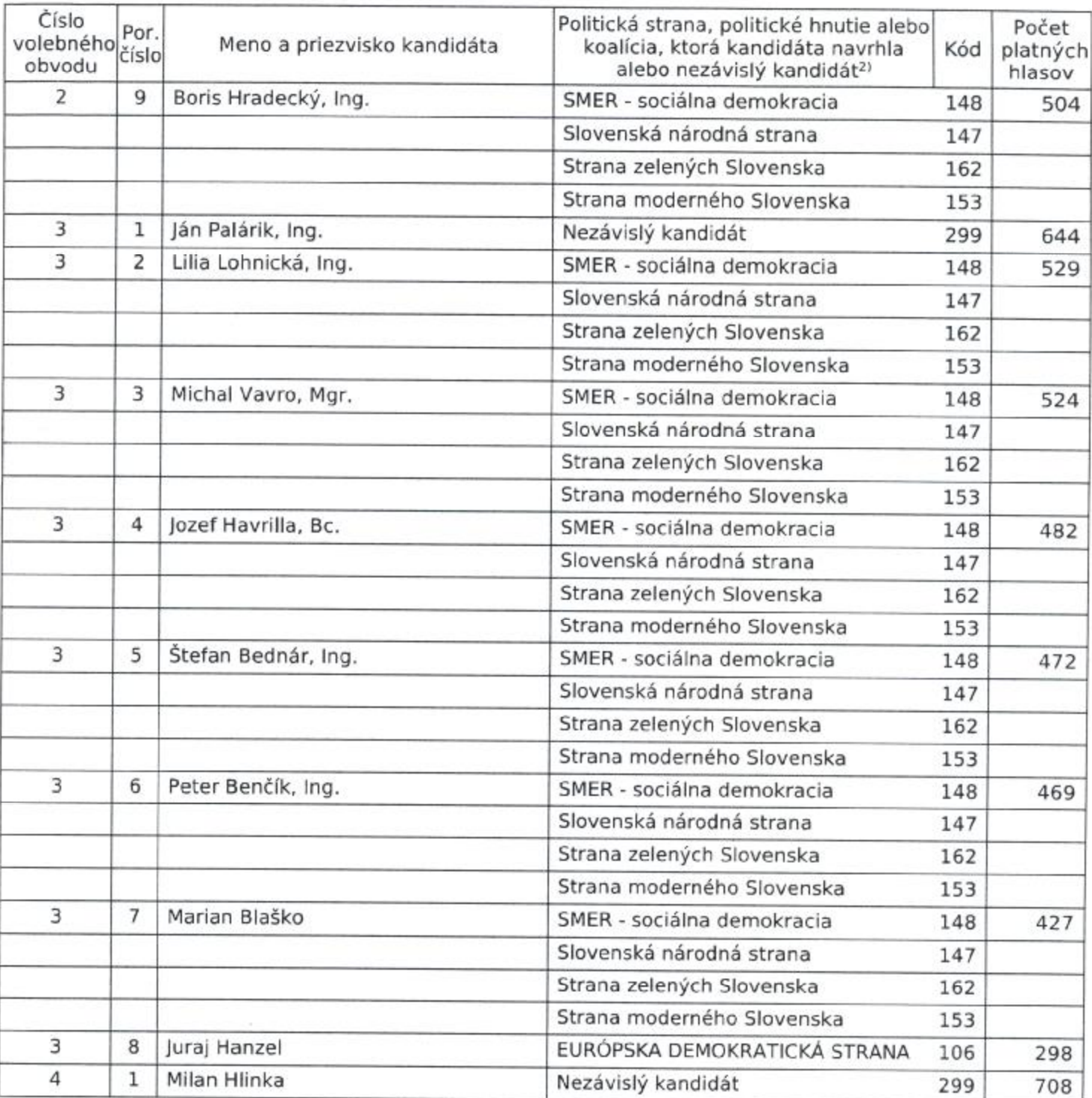

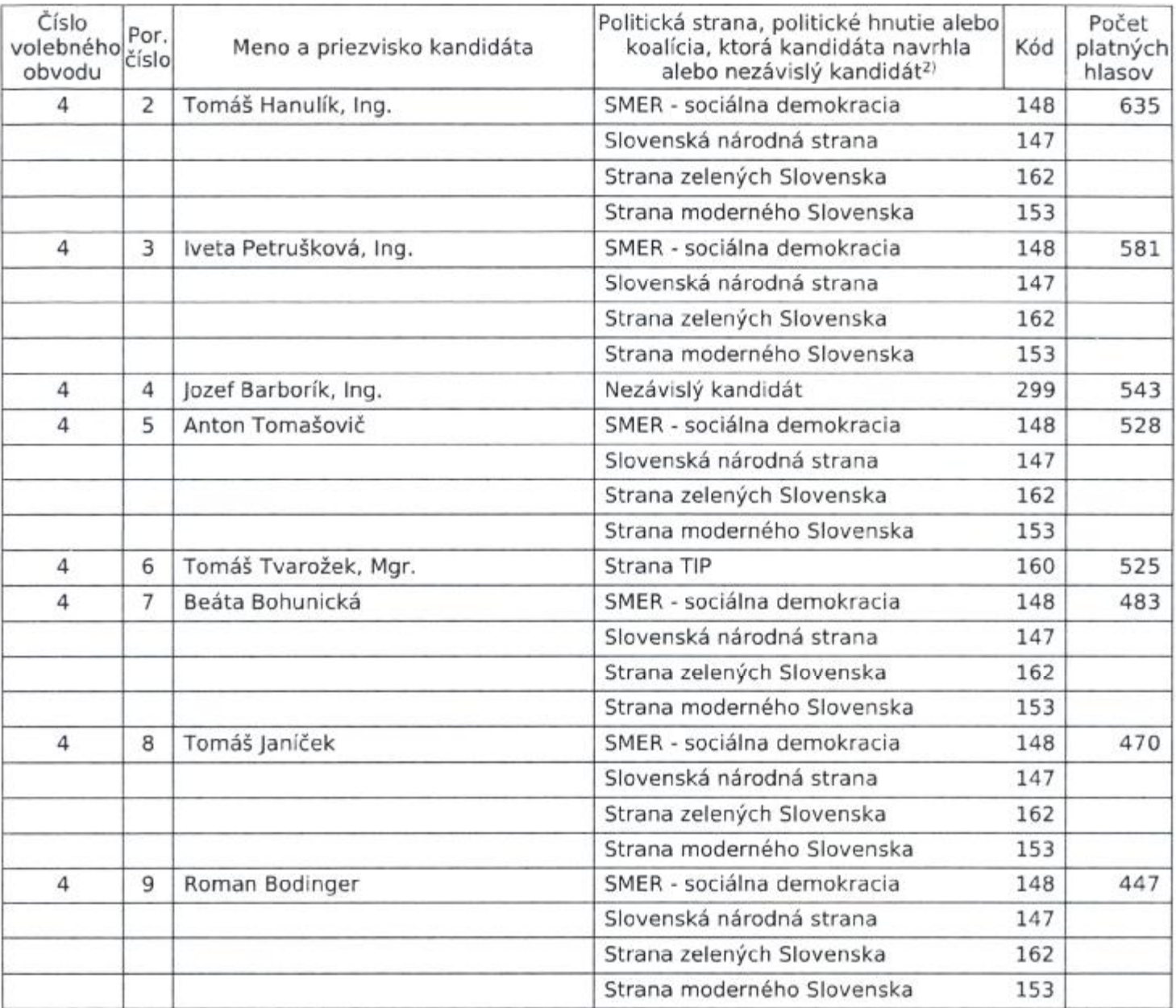

oso2014\_dubravka

Počet platných hlasov odovzdaných pre jednotlivých kandidátov na funkciu starostu obce - primátora<br>mesta - starostu mestskej časti<sup>1)</sup> podľa poradia na hlasovacom lístku:

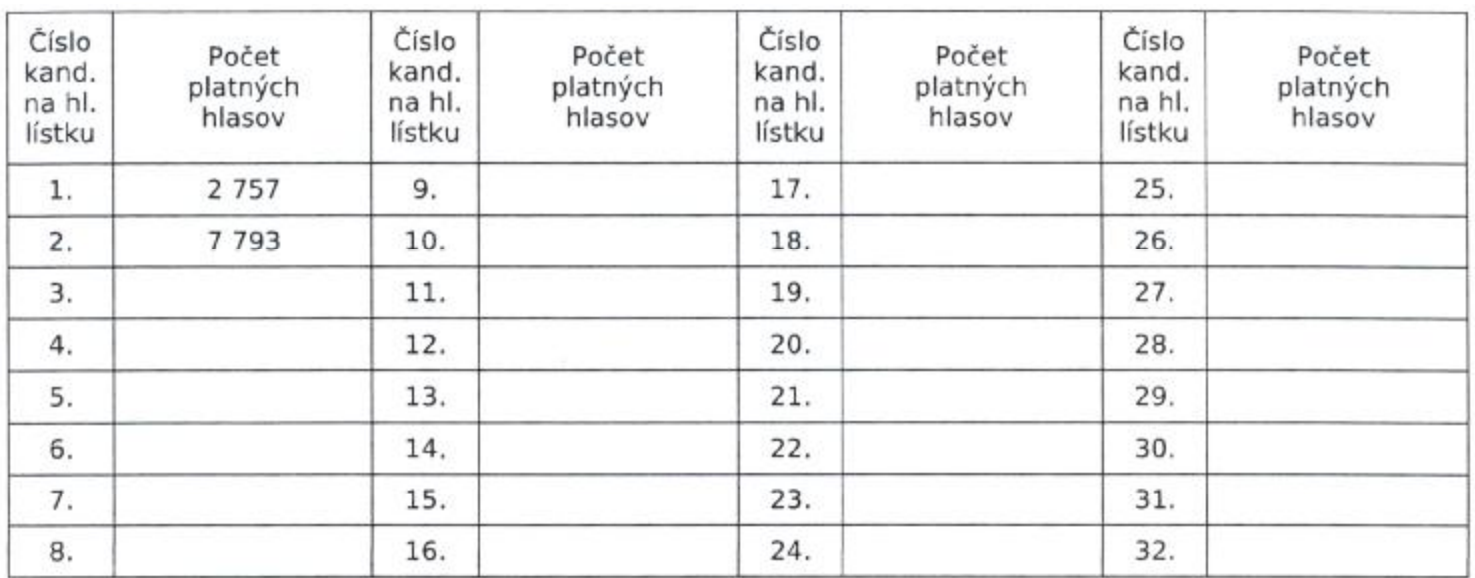

### Súčet platných hlasov:

10 550

## Za starostu obce - primátora mesta - starostu mestskej časti<sup>1)</sup> bol zvolený:

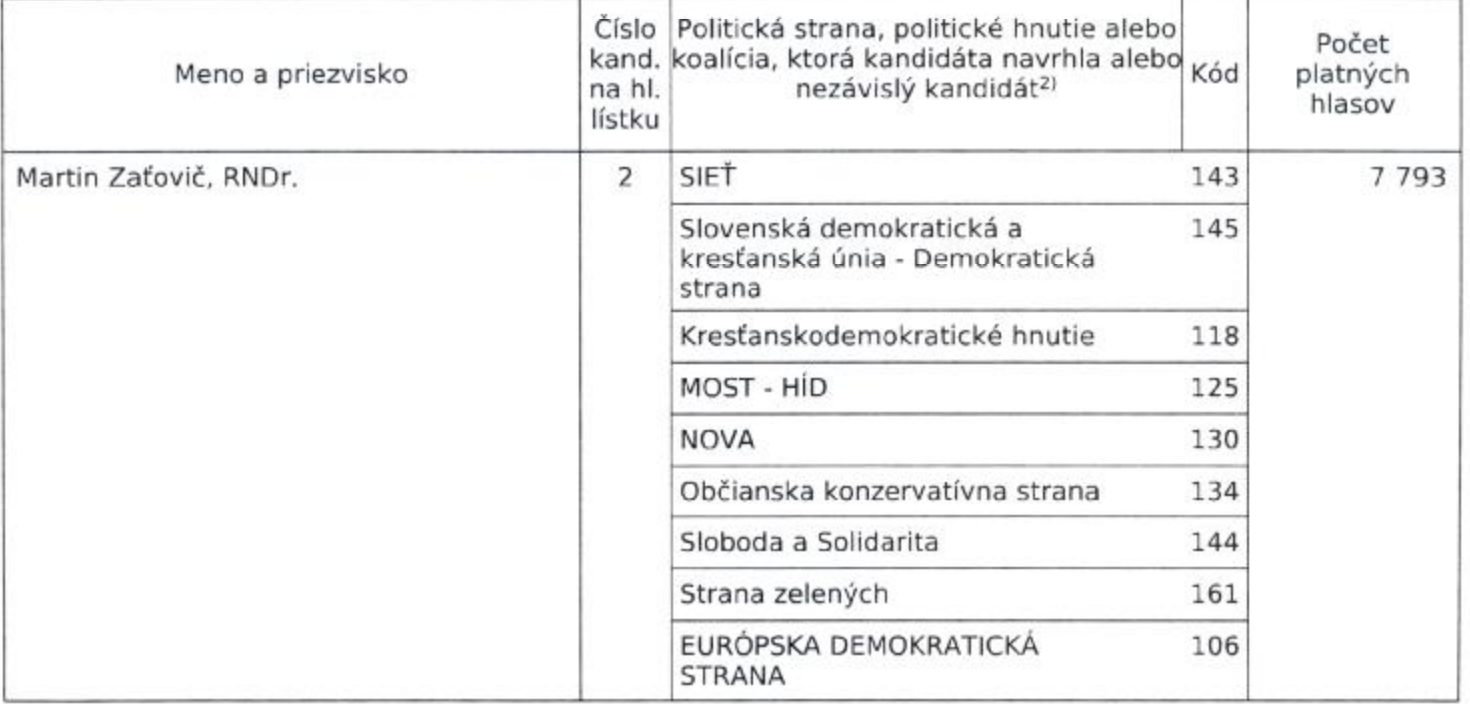

VI.

Prehľad uznesení, ktoré komisia prijala a ich stručné odôvodnenie je uvedený v prílohe.

VII.  $\overline{5}$ h Z celkového počtu ................ členov komisie bolo prítomných ................ členov. Ďalej boli prítomní  $16$ komisie vlastnoručnými podpismi. Predseda volebnej komisie Liptovský Albert Ing. meno a priezvisko podpis Podpredseda volebnej komisie meno a priezvisko podpis Rosíková Izabela JUDr. Členovia volebnej komisie meno a priezvisko podpis UN <sup>i</sup>l Trstenský Milan PaedDr. Slezák Milan Ing. Múdry Adalbert Ing. Zapisovateľ volebnej komisie duckon Hajdúchová Anna JUDr. meno a priezvisko

Zápisnicu odmietol podpísať:

Dôvody odmietnutia podpisu:

Dátum a čas podpísania zápisnice: 16. 11. 2014 1, 36 A.